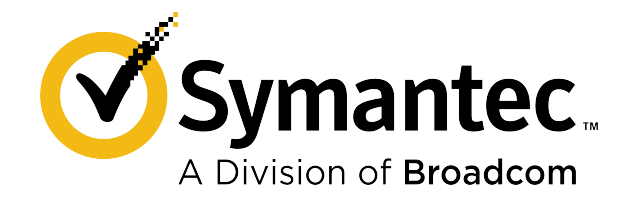

# **Symantec Data Loss Prevention 15.7 Maintenance Pack 1 Release Notes**

**Version 15.7 MP1**

# **Table of Contents**

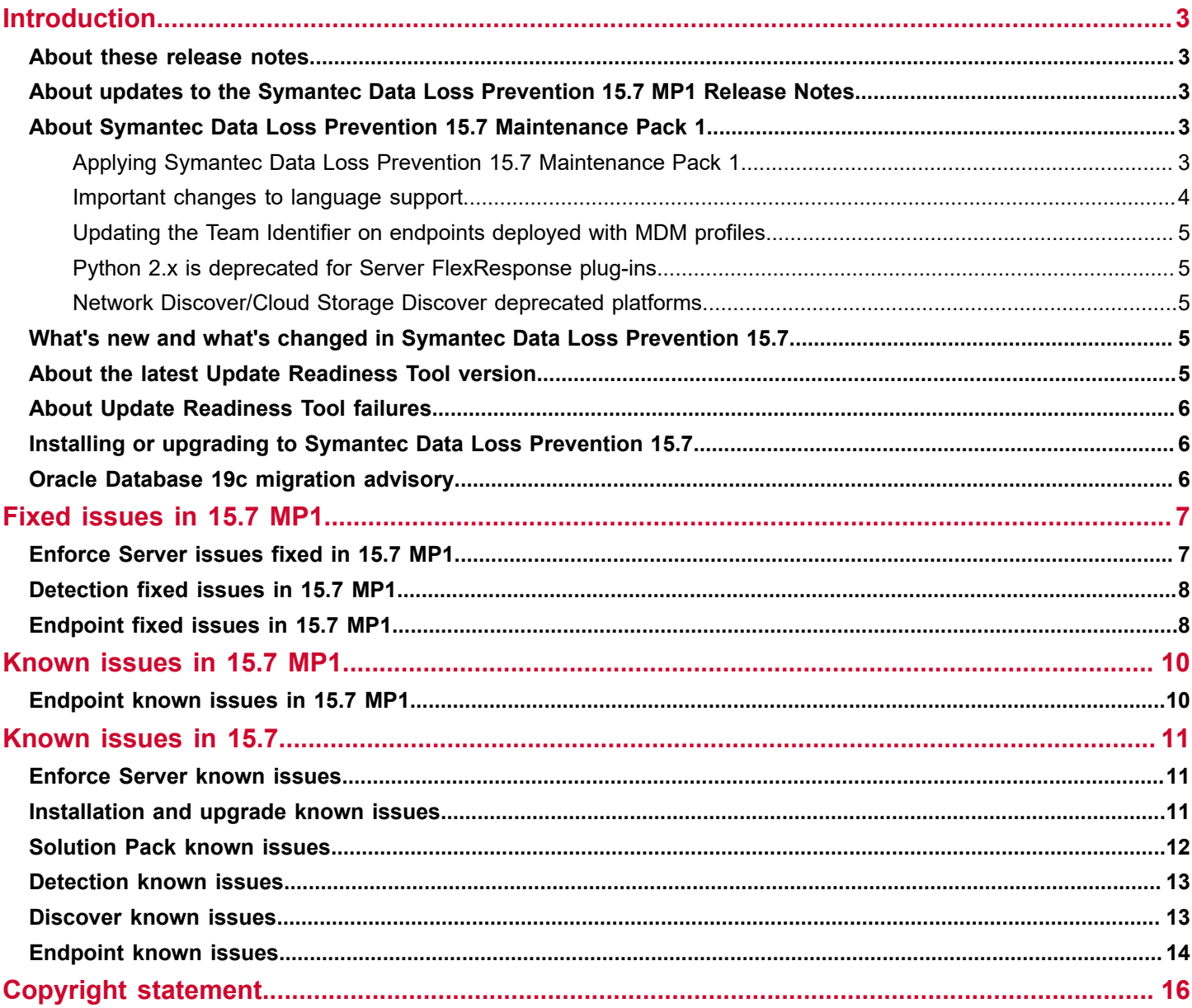

# <span id="page-2-0"></span>**Introduction**

## <span id="page-2-1"></span>**About these release notes**

These release notes include late-breaking information and are updated periodically. You can find the most current version of the release notes at the [Broadcom](https://techdocs.broadcom.com/content/broadcom/techdocs/us/en/symantec-security-software/information-security/data-loss-prevention/15-7/Related-Documents.html) Tech Docs Portal.

## <span id="page-2-2"></span>**About updates to the Symantec Data Loss Prevention 15.7 MP1 Release Notes**

The known issues and workarounds that are described in these release notes are occasionally updated as new information becomes available.

The following table provides the history of updates to this version of the *Symantec Data Loss Prevention Release Notes*.

#### **Table 1: Change history for the Symantec Data Loss Prevention 15.7 MP1 Release Notes**

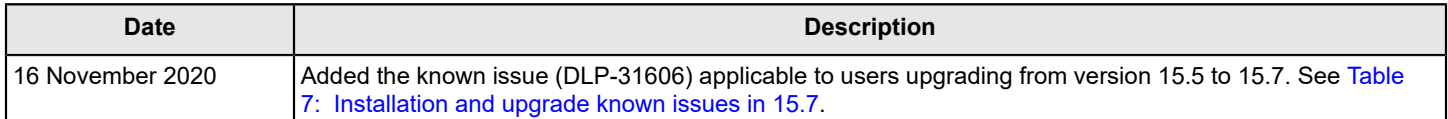

### <span id="page-2-3"></span>**About Symantec Data Loss Prevention 15.7 Maintenance Pack 1**

Maintenance Packs such as 15.7 MP1 do not include new features, though additional platform support may be added for the Enforce Server, detection servers, and DLP Agents.

Because Maintenance Packs are restricted to defect fixes only, with no changes to features or the database schema, Symantec recommends that you apply Maintenance Packs immediately after they are released, and with minimal qualifying (as compared with other types of releases) in a Test environment. Applying a Maintenance Pack ensures that your Symantec Data Loss Prevention environment is up to date, and optimizes technical support for your deployment.

Other release types include the following:

- Major Release: Includes new features and functionality changes. Always includes database schema changes. Includes new SKUs. Example: 15.0.
- Minor Release: Includes new features and functionality changes. Usually includes database schema changes. Includes new SKUs. The scope of change in a Minor Release is typically not as extensive as in Major Releases. Example: 15.7.

### <span id="page-2-4"></span>**Applying Symantec Data Loss Prevention 15.7 Maintenance Pack 1**

Maintenance Packs can only be applied to an already installed version of Symantec Data Loss Prevention. This maintenance pack can only be applied to Symantec Data Loss Prevention 15.7 (new or upgraded installation).

#### **NOTE**

After upgrading DLP Agent to version 15.7 MP1 on endpoints running the Microsoft Windows 10 May 2020 (20H1) update, you might need to reboot the endpoints to enable monitoring and blocking for confidential files that are uploaded over HTTPS.

Before applying Maintenance Pack 1 or installing Symantec Data Loss Prevention 15.7, refer to the *Symantec Data Loss Prevention System Requirements and Compatibility Guide* for information about system requirements.

For detailed information about applying the Maintenance Pack, see the chapter "Applying a Maintenance Pack" in the *Symantec Data Loss Prevention Upgrade Guide*.

Both guides are available at the [Broadcom](https://techdocs.broadcom.com/content/broadcom/techdocs/us/en/symantec-security-software/information-security/data-loss-prevention/15-7/Related-Documents.html) Tech Docs Portal.

### <span id="page-3-0"></span>**Important changes to language support**

The Enforce Server management console is currently provided in multiple languages, including:

- **English**
- Brazilian Portuguese
- **Spanish**
- **French**
- Japanese
- **German**
- Italian
- Chinese (Traditional and Simplified)
- Korean
- Russian

This notice is to inform you that subsequent to Data Loss Prevention 15.7.x, only the following languages will be supported for the Enforce Server user interface and product documentation (online help and PDFs):

- English
- Brazilian Portuguese
- Spanish
- **French**
- Japanese

Support for other languages is deprecated. While language packs will be available for all languages in the release subsequent to 15.7.x, new text on existing pages or on new pages in the Enforce Server administration console will not be translated, and will appear in English, for these language packs:

- **German**
- **Italian**
- Chinese (Traditional and Simplified)
- Korean
- Russian

For those languages that are supported beyond version 15.7.x, as listed previously, all new text will be translated.

Longer term, Symantec may discontinue providing language packs for the deprecated languages.

#### **NOTE**

Product documentation, including online help and PDFs, was not translated for Data Loss Prevention 15.7.x. There will be translations for product documentation in subsequent releases, for the listed supported languages.

Symantec continually assesses customer requirements, so if your organization desires support for one of the deprecated languages, contact the Data Loss Prevention product team through Support or your account team. Symantec will consider your request and reevaluate the list of deprecated languages.

The deprecation of support for Enforce Server administration console languages does not affect other areas of Data Loss Prevention language support. You will continue to have the ability to detect sensitive data in all languages that are currently supported. You will also continue to be able to display the Endpoint notification pop-up dialog in all supported languages.

### <span id="page-4-0"></span>**Updating the Team Identifier on endpoints deployed with MDM profiles**

This Maintenance Pack includes DLP Agent drivers with new signatures. As a result, when you install this Maintenance Pack, you must also update the Team Identifier on endpoints that are deployed with Mobile Device Management (MDM) profiles.

To update the Team Identifer on endpoints deployed with MDM profiiles, follow these steps:

- 1. Configure a payload for *Kernel Extensions*.
- 2. Enable **Allow User Overrides** to allow users to approve kernel extensions.
- 3. Add the Team Identifier Y2CCP3S9W7 as an Allowed Kernel Extension to the payload.

If your environment includes endpoints deployed with an earlier version of the DLP Agent, and if you do not plan to upgrade these endpoints, do not remove the previous Team Identifier.

- 4. Save the payload.
- 5. Set the payload to deploy to all endpoints where the DLP Agent is installed.

### <span id="page-4-1"></span>**Python 2.x is deprecated for Server FlexResponse plug-ins**

As of this Maintenance Pack, Symantec Data Loss Prevention does not support Python 2.x for Server FlexResponse plugins. Administrators must port existing plug-ins to Python 3.x after installing this Maintenance Pack.

### <span id="page-4-2"></span>**Network Discover/Cloud Storage Discover deprecated platforms**

As of this Maintenance Pack, Network Discover/Cloud Storage Discover no longer supports scanning and detection for the following platforms:

- Microsoft Outlook Personal Folders (.pst files) that were created with Outlook 2010
- Network shares that reside on Microsoft Windows Server 2008 R2 SP1
- IBM Lotus notes 8.5.x
- Oracle 11.2 databases
- Microsoft SharePoint 2010 SP2
- Microsoft Exchange Server 2010 SP3

In addition, Network Discover/Cloud Storage Discover no longer supports the installation of scanners on 32-bit operating systems.

### <span id="page-4-3"></span>**What's new and what's changed in Symantec Data Loss Prevention 15.7**

For information on new and changed features, see *What's New and What's Changed in Symantec Data Loss Prevention 15.7* at the [Broadcom](https://techdocs.broadcom.com/content/broadcom/techdocs/us/en/symantec-security-software/information-security/data-loss-prevention/15-7/Related-Documents.html) Tech Docs Portal.

## <span id="page-4-4"></span>**About the latest Update Readiness Tool version**

The latest version of the Update Readiness Tool includes important fixes and improvements, and should be the version that you use before attempting an upgrade.

For more information, see Preparing to run the Update [Readiness](http://techdocs.broadcom.com/content/broadcom/techdocs/us/en/symantec-security-software/information-security/data-loss-prevention/15-7/Manage_the_Enforce_Server_2/system-readiness-and-appliances-update-v122826259-d297e13432/preparing-to-run-the-update-readiness-tool-v122964538-d297e13560.html) Tool at the Symantec Data Loss Prevention Help **Center** 

# <span id="page-5-0"></span>**About Update Readiness Tool failures**

The Update Readiness Tool fails in the following scenarios:

- While running the tool after you have updated the Oracle version from 11g to a supported version of Oracle 12c. Confirm that you are running the same Oracle Client version as the Oracle Server version. If the versions do not match, the Oracle Client cannot connect to the database, which causes the Update Readiness Tool to fail.
- During the Update Readiness Tool database account creation process. To prevent this issue, reinstall the Oracle Client and select **Administrator** on the **Select Installation Type** panel. Selecting **Administrator** enables the command-line clients, expdp and impdp.

**NOTE**

The Oracle Client, available from the Oracle.com site, is only required for three-tier deployments.

# <span id="page-5-1"></span>**Installing or upgrading to Symantec Data Loss Prevention 15.7**

Before installing or upgrading to Symantec Data Loss Prevention 15.7, see the *Symantec Data Loss Prevention System Requirements and Compatibility Guide* for information about system requirements.

When you are ready to install Symantec Data Loss Prevention, see the *Symantec Data Loss Prevention Installation Guide*.

Alternatively, when you are ready to install upgradeSymantec Data Loss Prevention, see the *Symantec Data Loss Prevention Upgrade Guide*.

Both guides are available at the [Broadcom](https://techdocs.broadcom.com/content/broadcom/techdocs/us/en/symantec-security-software/information-security/data-loss-prevention/15-7/Related-Documents.html) Tech Docs Portal.

## <span id="page-5-2"></span>**Oracle Database 19c migration advisory**

Oracle has announced that Oracle Database 12c Release 2 (12.2.0.1) has a Patching End Date of November 20, 2020 followed by Limited Error Correction. Oracle strongly recommends migrating to Oracle 19c for product longevity and continued patching.

For Oracle support details, see [https://support.oracle.com/knowledge/Oracle%20Database%20Products/742060\\_1.html](https://support.oracle.com/knowledge/Oracle%20Database%20Products/742060_1.html).

Symantec will continue to support Oracle Database 12.2.0.1 for use with Data Loss Prevention 15.7 and previous releases. However, the support limitations for Oracle Database 12.2.0.1, as specified by Oracle, will be applicable.

Oracle Database 12.2.0.1 will not be supported for use with the next major release of Data Loss Prevention.

Oracle Database 19c is supported for use with Symantec Data Loss Prevention 15.1, 15.5, and 15.7. Symantec strongly recommends that you migrate your Symantec Data Loss Prevention database to Oracle Database 19c as soon as possible.

# <span id="page-6-0"></span>**Fixed issues in 15.7 MP1**

This section lists fixed issues in Symantec Data Loss Prevention 15.7 MP1. Unless otherwise noted, all issues are fixed on the server side.

### <span id="page-6-1"></span>**Enforce Server issues fixed in 15.7 MP1**

This table lists fixed Enforce Server issues in 15.7 MP1.

#### **Table 2: Enforce Server issues fixed in 15.7 MP1**

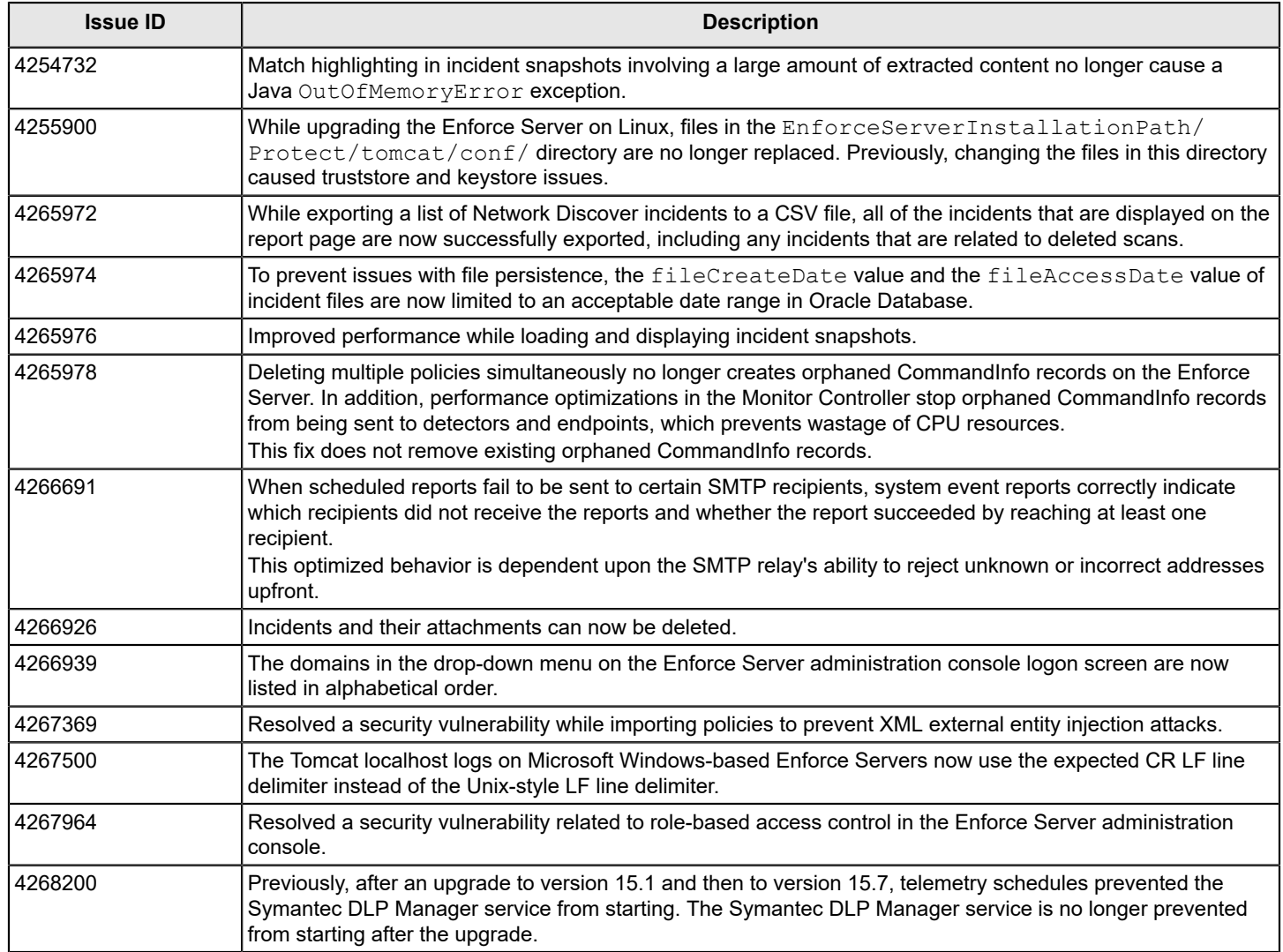

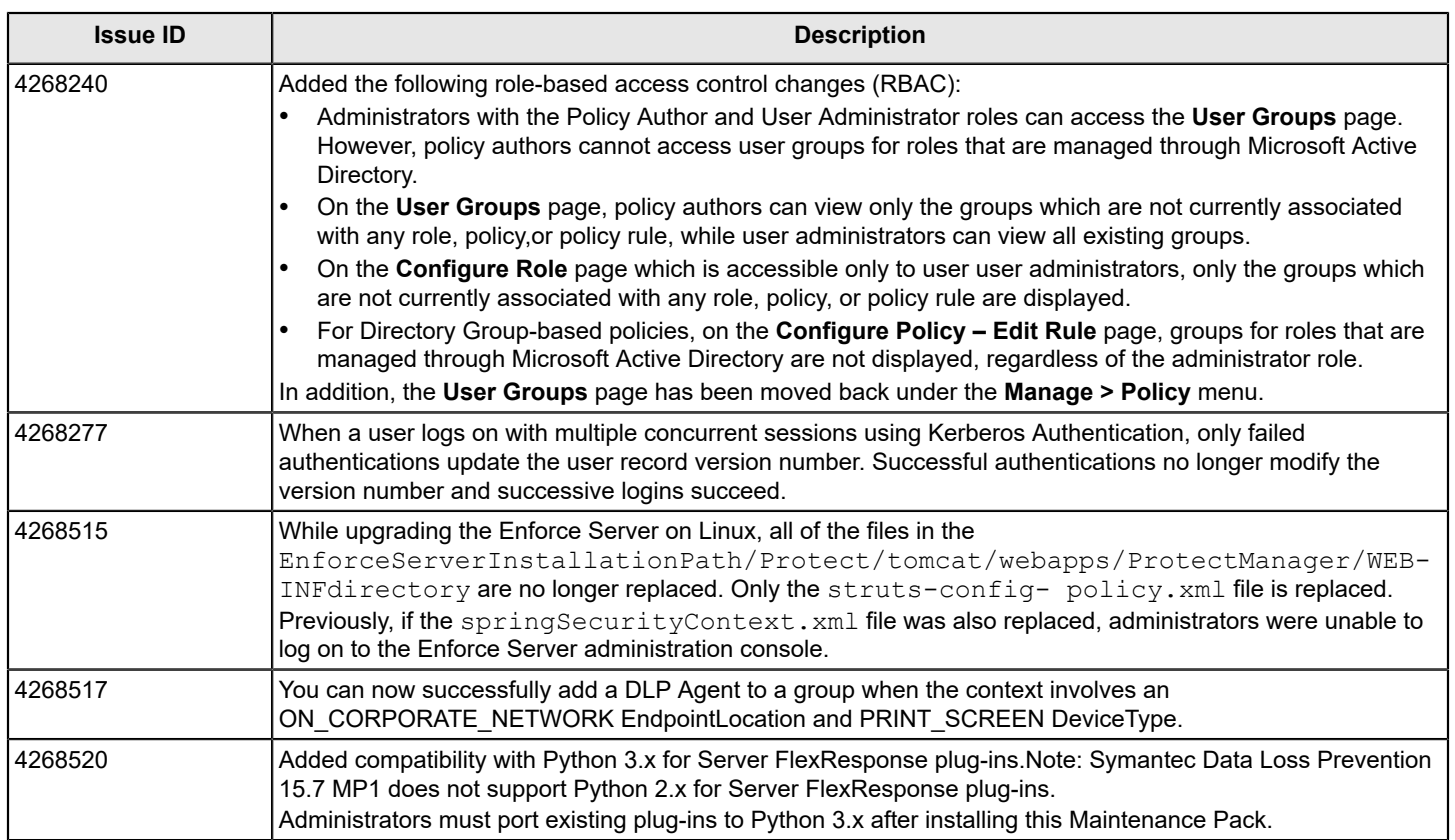

# <span id="page-7-0"></span>**Detection fixed issues in 15.7 MP1**

This table lists fixed Enforce Server issues in 15.7 MP1.

#### **Table 3: Detection fixed issues in 15.7 MP1**

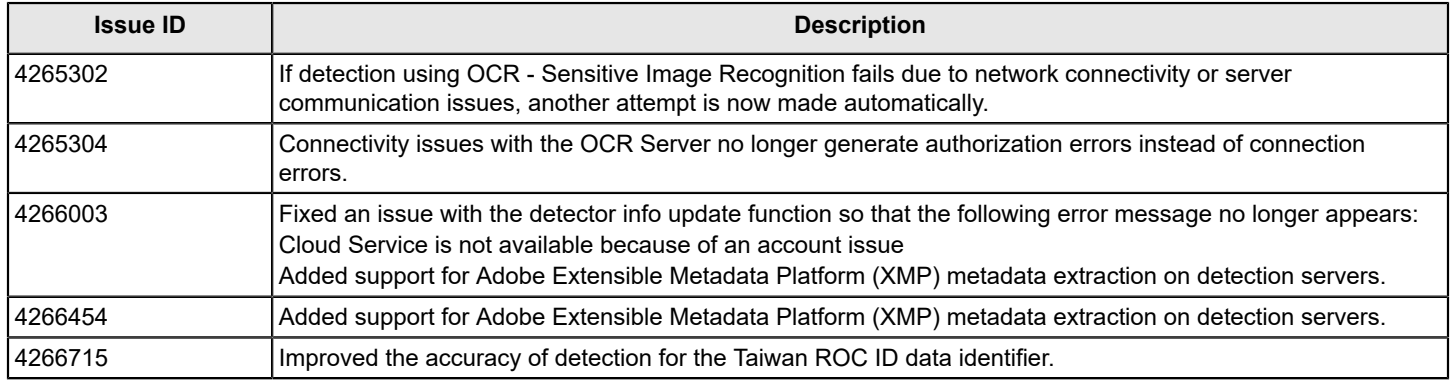

## <span id="page-7-1"></span>**Endpoint fixed issues in 15.7 MP1**

This table lists fixed Endpoint issues in 15.7 MP1.

#### **Table 4: Endpoint fixed issues in 15.7 MP1**

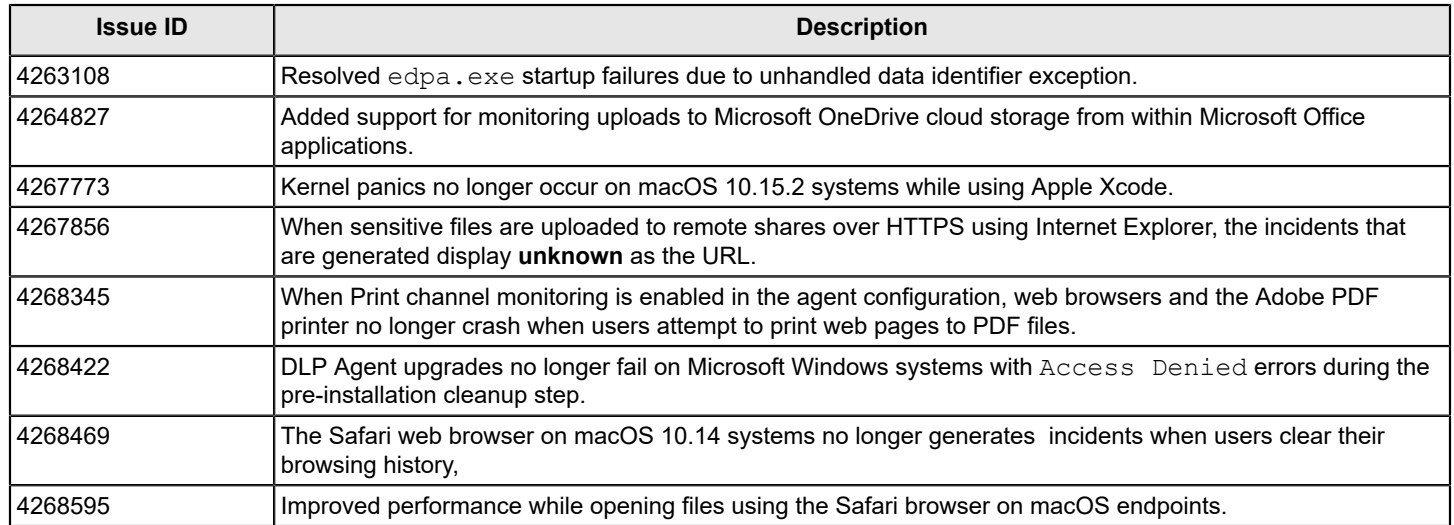

# <span id="page-9-0"></span>**Known issues in 15.7 MP1**

## <span id="page-9-1"></span>**Endpoint known issues in 15.7 MP1**

This table lists the Endpoint known issues in 15.7 MP1.

#### **Table 5: Endpoint known issues in 15.7 MP1**

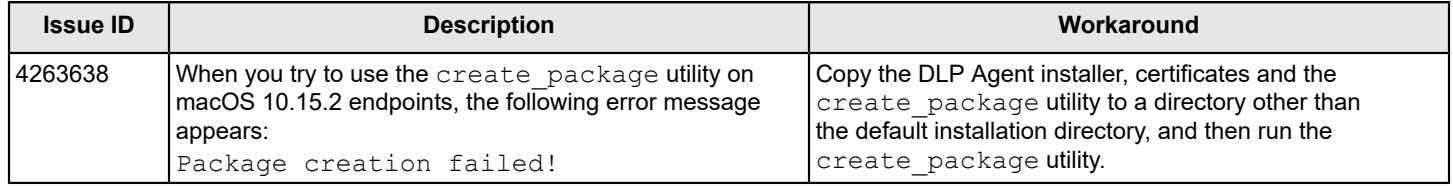

# <span id="page-10-0"></span>**Known issues in 15.7**

## <span id="page-10-1"></span>**Enforce Server known issues**

This table lists the Enforce Server known issues in 15.7.

#### **Table 6: Enforce Server known issues in 15.7**

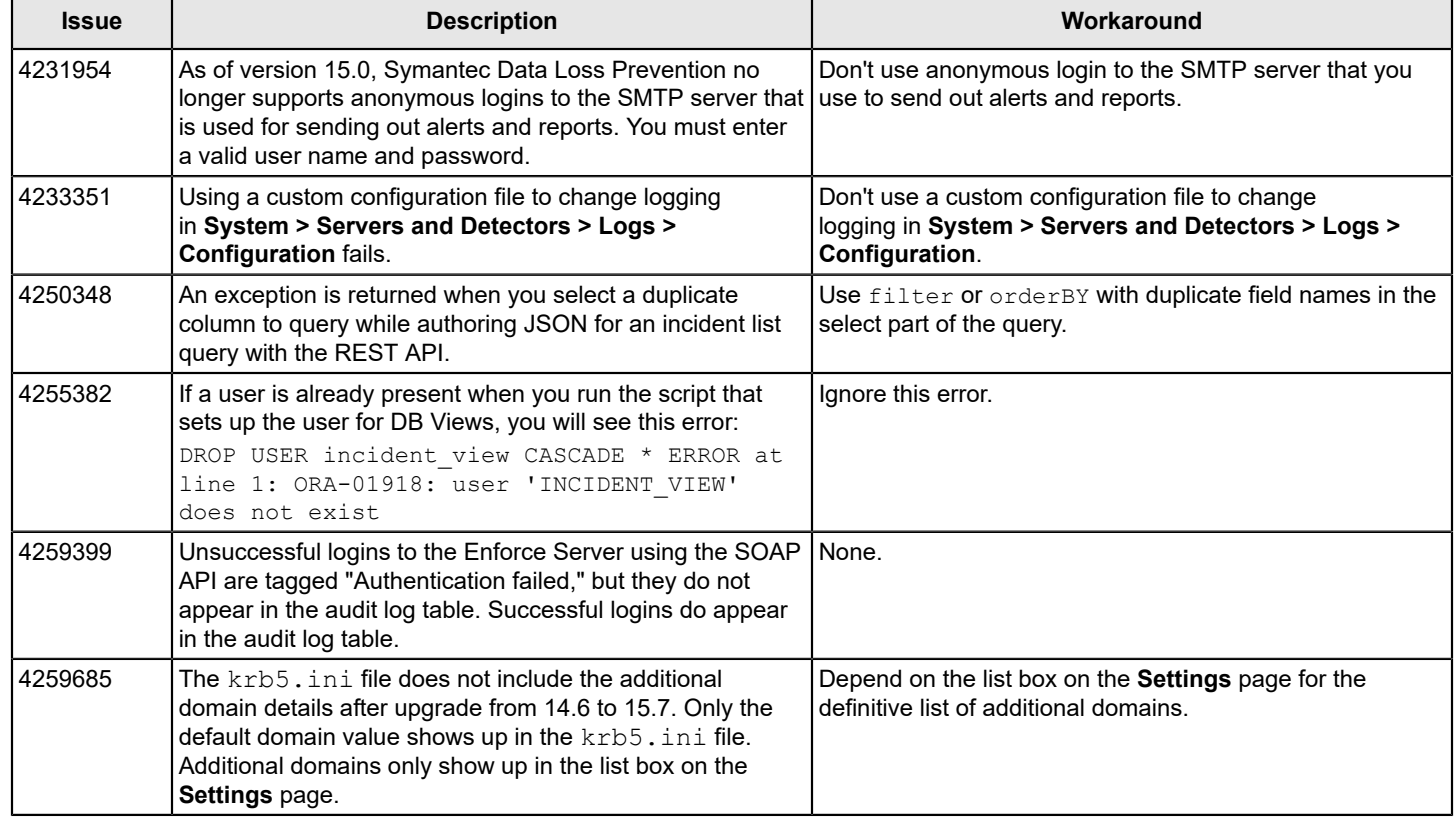

### <span id="page-10-2"></span>**Installation and upgrade known issues**

This table lists the installation and upgrade known issues in 15.7.

#### <span id="page-11-1"></span>**Table 7: Installation and upgrade known issues in 15.7**

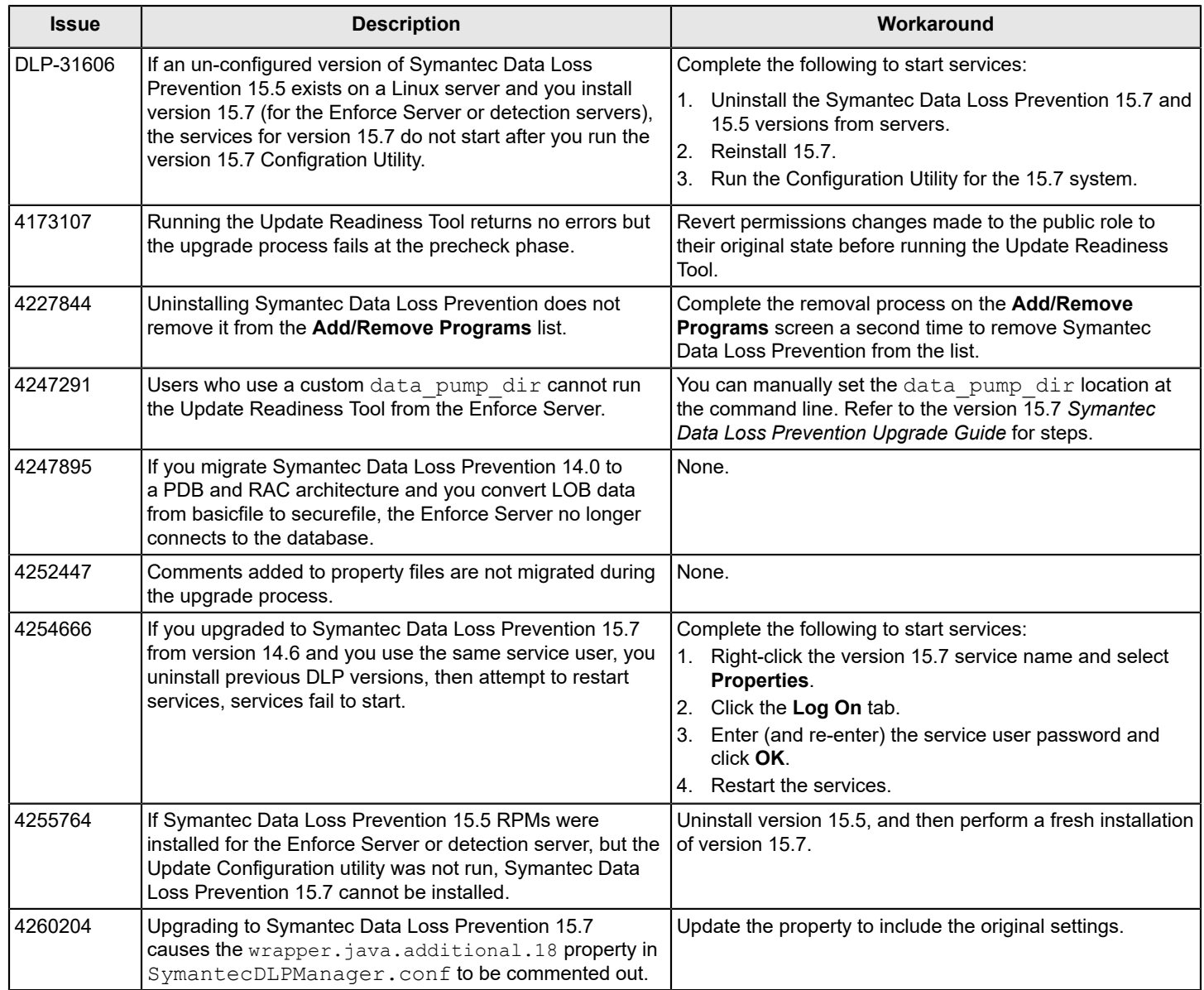

### <span id="page-11-0"></span>**Solution Pack known issues**

This topic describes known issues that you might face while importing Solution Packs as well as their workarounds.

#### **State Data Privacy policies are not imported along with Solution Packs**

When you import the following solution packs, State Data Privacy policies do not get imported:

- Financial Services Solution Pack
- Insurance Solution Pack
- Retail Solution Pack
- Media and Entertainment Solution Pack

To resolve the issue, you can manually import the State Data Privacy policies using the Enforce Server administration console after you finish importing all of the Solution Packs.

- 1. Navigate to **Manage > Policies > Policy List**.
- 2. On the Policy List screen, click **New**.
- 3. On the New Policy screen, select **Add a policy from a template** and click **Next**.
- 4. On the New Policy Template List screen, select **State Data Privacy** in the **US Regulatory Enforcement** section and click **Next**.
- 5. On the Template State Data Privacy screen, click **Next** without changing any settings.
- 6. On the Configure Policy screen, click the **Policy Group** menu and select **Regulatory Enforcement**.
- 7. Click **Save**.

### <span id="page-12-0"></span>**Detection known issues**

This table lists the Detection known issues in 15.7.

#### **Table 8: Detection known issues in 15.7**

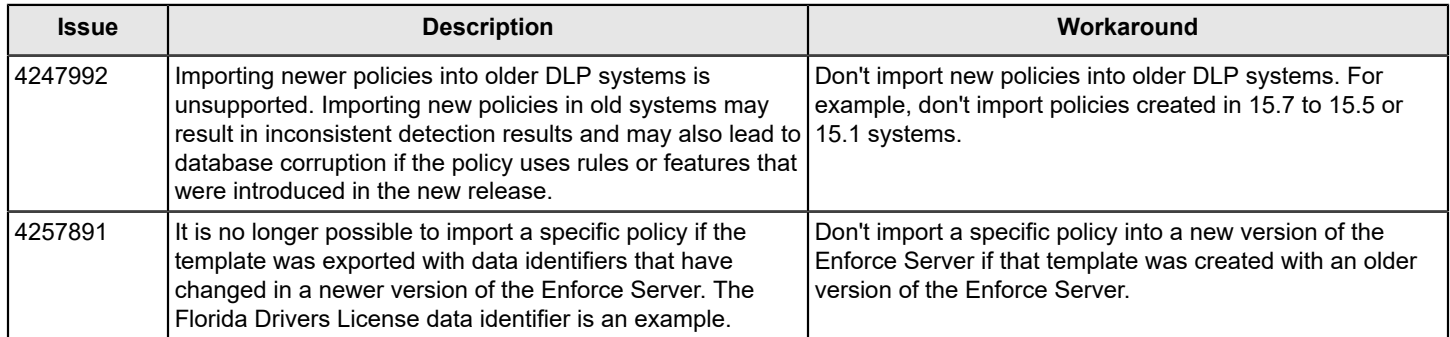

### <span id="page-12-1"></span>**Discover known issues**

This table lists the Discover known issues in 15.7.

#### **Table 9: Discover known issues in 15.7**

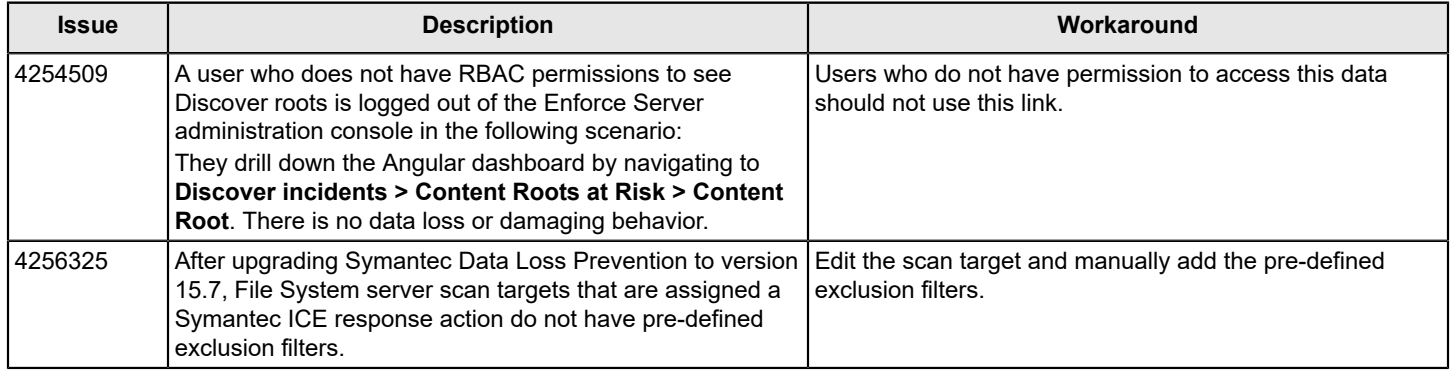

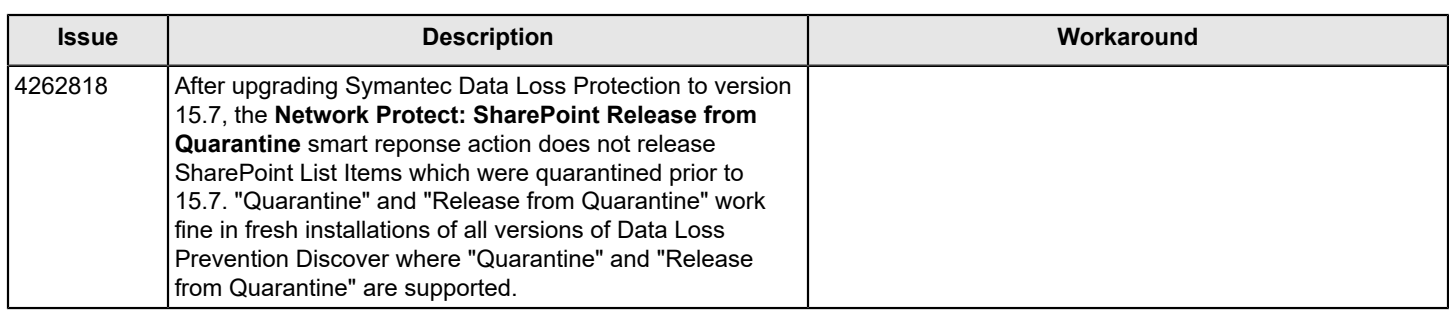

## <span id="page-13-0"></span>**Endpoint known issues**

This table lists the Endpoint known issues in 15.7.

#### **Table 10: Endpoint known issues in 15.7**

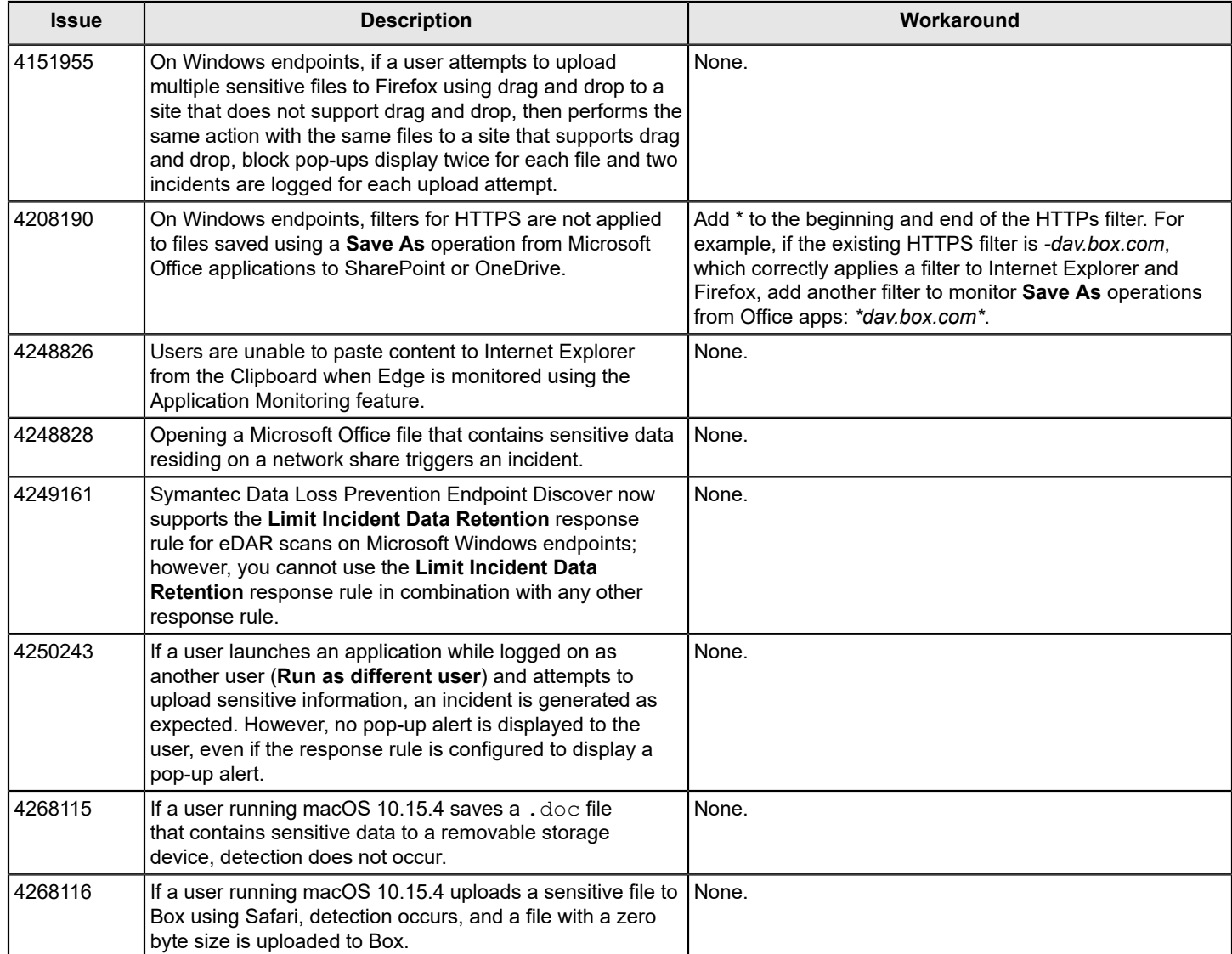

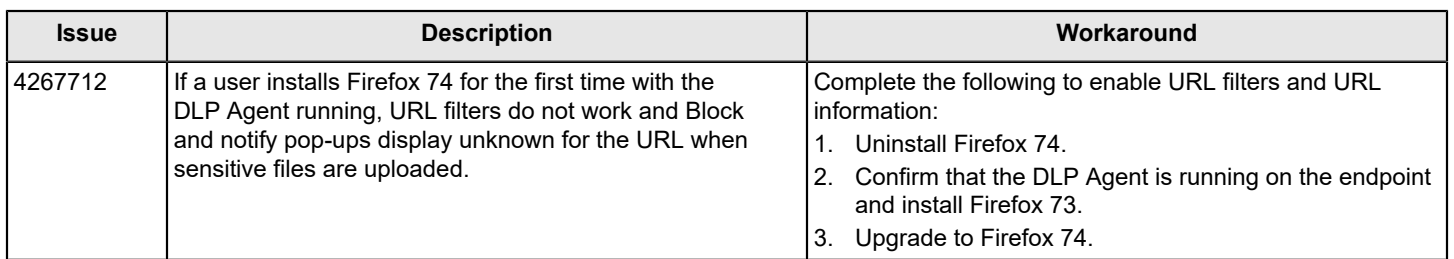

# <span id="page-15-0"></span>**Copyright statement**

Copyright statement

Broadcom, the pulse logo, Connecting everything, and Symantec are among the trademarks of Broadcom.

Copyright ©2020 Broadcom. All Rights Reserved.

The term "Broadcom" refers to Broadcom Inc. and/or its subsidiaries. For more information, please visit [www.broadcom.com.](http://www.broadcom.com)

Broadcom reserves the right to make changes without further notice to any products or data herein to improve reliability, function, or design. Information furnished by Broadcom is believed to be accurate and reliable. However, Broadcom does not assume any liability arising out of the application or use of this information, nor the application or use of any product or circuit described herein, neither does it convey any license under its patent rights nor the rights of others.

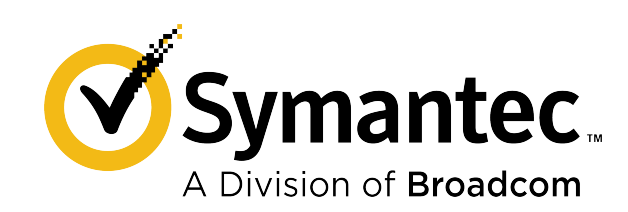